# **Paper Format for the Proceedings of the NCCNS -2011, National Conference on Computational Neuroscience**

J. Q. Surname<sup>1</sup>, P. M. Surname<sup>2</sup>

<sup>1</sup>Department of Electrical Engineering, University of Orthanc, City, Country <sup>2</sup>Department of Industrial Engineering, University of Hobbiton, City, Country (*e-mail address*)

*Abstract* - **These instructions give you basic guidelines for preparing papers for the NCCNS-2011 Proceedings. The length of the manuscript should not exceed 6 pages, inclusive of table, figures, illustrations and references. Font: New Times Roman, Font Size 12 pt. (upto 1200 words).. Abstract should not exceed 250 words. To allow retrieval by CD-ROM software, please include appropriate key words in your abstract, in alphabetical order, separated by commas.**

# *Keywords* - **Fonts, formatting, margins**

## I. INTRODUCTION

 Your goal is to simulate, as closely as possible, the usual appearance of typeset papers in the *NCCNS-2011 Transactions*. One difference is that the authors' affiliations should appear immediately following their names – do not include your title there. For items not addressed in these instructions, please refer to a recent issue of any *Transactions*.

# II. METHODOLOGY

 All papers must be submitted electronically in pdf format. Prepare your paper using an A4 page size of 210  $mm \times 297 mm (8.27" \times 11.69").$ 

 1) *Type sizes and typeface*s: The best results will be obtained if your computer word processor has several type sizes. Try to follow the type sizes specified in Table I as best as you can. Use 14 point bold, capital letters for the title, 12 point Roman (normal) characters for author names and 10 point Roman characters for the main text and author's affiliations.

 2) *Format*: In formatting your page, set top margin to  $25 \text{ mm}$  (1") and bottom margin to  $31 \text{ mm}$  (1  $1/4$ "). Left and right margins should be 19 mm (3/4"). Use a twocolumn format where each column is 83 mm (3 1/4") wide and spacing of 6 mm (1/4") between columns. Indent paragraphs by 6 mm (1/4").

 Left and right-justify your columns. Use tables and figures to adjust column length. Use automatic hyphenation and check spelling. All figures, tables, and equations must be included *in-line* with the text. Do not use links to external files.

# III. RESULTS

#### *A. Figures and Tables*

Graphics should be in TIFF, 600 dpi (1 bit/sample) for line art (graphics, charts, drawings or tables) and 220 dpi for photos and gray scale images

Position figures and tables at the tops and bottoms of columns. Avoid placing them in the middle of columns. Large figures and tables may span across both columns. Figure captions should be below the figures; table names and table captions should be above the tables. Use the abbreviation "Fig." even at the beginning of a sentence.

 Figure axis labels are often a source of confusion. Try to use words rather than symbols. As an example, write the quantity "Magnetization," or "Magnetization *M*," not just "*M*." Put units in parentheses. Do not label axes only with units. As in Fig. 1, for example, write "Magnetization (A/m)" or "Magnetization (A ⋅m<sup>−</sup><sup>1</sup> )," not just "A/m." Do not label axes with a ratio of quantities and units. For example, write "Temperature (K)," not "Temperature/K."

Multipliers can be especially confusing. Write "Magnetization (kA/m)" or "Magnetization  $(10^3 \text{ A/m})$ ." Do not write "Magnetization  $(A/m) \times 1000$ " because the reader would not know whether the top axis label in Fig. 1 meant 16000 A/m or 0.016 A/m. Figure labels should be legible, approximately 10-point type.

 TABLE I TYPE SIZES FOR CAMERA-READY PAPERS

| Type<br>Size<br>(pts) | Appearance                                                                                                    |            |            |
|-----------------------|----------------------------------------------------------------------------------------------------|------------|------------|
|                       | Regular                                                                                                    | Bold       | Italic     |
| 7                     | Table captions <sup>a</sup>                                                                                                    |            |            |
| 8                     | Section titles, tables, table names <sup>a</sup> ,<br>first letters in table captions <sup>a</sup> , table<br>superscripts, figure captions, text<br>subscripts and superscripts,<br>references, footnotes |            |            |
| 9                     |                                                                                                    | Abstract   |            |
| 10                    | Authors' affliations, main text,<br>equations, first letter in section<br>titles <sup>a</sup> , first letter in table names <sup>a</sup>                                                                   |            | Subheading |
| 12.                   | Authors' names                                                                                                    |            |            |
| 14                    |                                                                                                    | Papertitle |            |
|                       | $3.03 \pm .11$                                                                                                    |            |            |

Capital letters

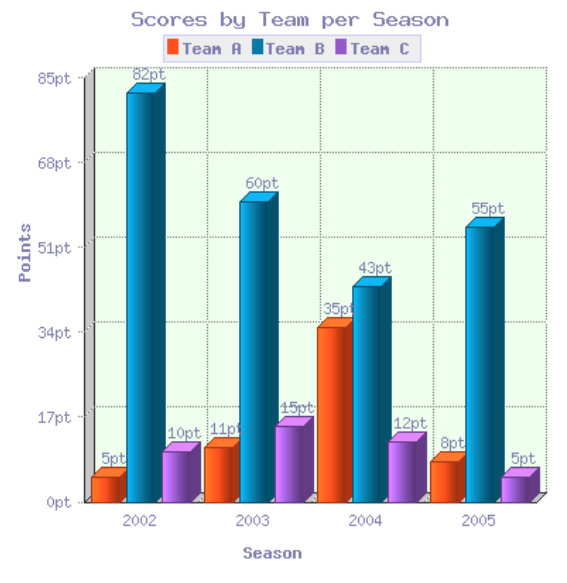

Fig. 1. This is a sample figure

# *B. References*

 Number citations consecutively in square brackets [1]. The sentence punctuation follows the bracket [2]. Refer simply to the reference number, as in [3]. Do not use "Ref. [3]" or "reference [3]" except at the beginning of a sentence:

"Reference [3] shows ... ."

 Number footnotes separately in superscripts. Place the actual footnote at the bottom of the column in which it was cited. Do not put footnotes in the reference list. Use letters for table footnotes (see Table I). *NCCNS-2011 Transactions* no longer use a journal prefix before the volume number. For example, use "*NCCNS-2011 Trans. Magn.*, vol. 25," not "vol. MAG 25."

 Please note that the references at the end of this document are in the preferred referencing style. Give all authors' names; do not use "*et al*." unless there are six authors or more. Use a space after authors' initials. Papers that have not been published, even if they have been submitted for publication, should be cited as "unpublished" [4]. Papers that have been accepted for publication should be cited as "in press" [5].

 Capitalize only the first word in a paper title, except for proper nouns and element symbols. For papers published in translation journals, please give the English citation first, followed by the original foreign-language citation [6].

# *C. Abbreviations and Acronyms*

 Define abbreviations and acronyms the first time they are used in the text, even after they have already been defined in the abstract. Abbreviations such as NCCNS-2011 , SI, MKS, CGS, ac, dc, and rms do not have to be

defined. Abbreviations that incorporate periods should not have spaces: write "C.N.R.S.," not "C. N. R. S." Do not use abbreviations in the title unless they are unavoidable (for example, "NCCNS-2011 " in the title of this article).

#### *D. Equations*

 Number equations consecutively with equation numbers in parentheses flush with the right margin, as in (1). To make your equations more compact, you may use the solidus (/), the exp function, or appropriate exponents. Use a long dash rather than a hyphen for a minus sign. Use parentheses to avoid ambiguities in denominators. Punctuate equations with commas or periods when they are part of a sentence, as in

$$
A + B = C.\t\t(1)
$$

 Be sure that the symbols in your equation have been defined before the equation appears or immediately following. Italicize variables (*T* might refer to temperature, but T is the unit tesla). Refer to " $(1)$ ," not "Eq. (1)" or "equation (1)," except at the beginning of a sentence: "Equation (1) is ... ."

# *E. Other Recommendations*

 The Roman numerals used to number the section headings are optional. If you do use them, number INTRODUCTION, but not ACKNOWLEDGMENT and REFERENCES, and begin Subheadings with letters. Use one space after periods and colons. Hyphenate complex modifiers: "zero-field-cooled magnetization." Avoid dangling participles, such as, "Using (1), the potential was calculated." Write instead, "The potential was calculated using  $(1)$ ," or "Using  $(1)$ , we calculated the potential."

 Use a zero before decimal points: "0.25," not ".25." Use "cm3 ," not "cc." Indicate sample dimensions as "0.1  $cm \times 0.2$  cm," not "0.1  $\times$  0.2 cm<sup>2</sup>." The abbreviation for "seconds" is "s," not "sec." Do not mix complete spellings and abbreviations of units: use "Wb/m<sup>2</sup>" or "webers per square meter," not "webers/m<sup>2</sup>." When expressing a range of values, write "7 to 9" or "7-9," not "7~9." Spell units when they appear in text: "…a few henries," not "...a few H." If your native language is not English, try to get a native English-speaking colleague to proofread your paper. Number each page at top, right corner: "1 of 3," "2 of 3," etc.

## IV. DISCUSSION

 Use either SI (MKS) or CGS as primary units. (SI units are strongly encouraged.) English units may be used as secondary units (in parentheses). This applies to papers in data storage. For example, write "15 Gb/cm<sup>2</sup> (100 Gb/in<sup>2</sup>)." An exception is when English units are used as identifiers in trade, such as "3.5-inch disk drive."

 Avoid combining SI and CGS units, such as current in amperes and magnetic field in oersteds. This often leads to confusion because equations do not balance dimensionally. If you must use mixed units, clearly state the units for each quantity that you use in an equation.

# V. CONCLUSION

 Finally, you are responsible for language as editors will not check it. Do a spell and grammar check. This is available in Word. If English is not your native language, get a professional proof-reader to help if possible.

 The word "data" is plural, not singular. The subscript for the permeability of vacuum  $\mu_0$  is zero, not a lowercase letter "o." In American English, periods and commas are within quotation marks, like "this period." A parenthetical statement at the end of a sentence is punctuated outside of the closing parenthesis (like this). (A parenthetical *sentence* is punctuated within the parentheses.) A graph within a graph is an "inset," not an "insert." The word "alternatively" is preferred to the word "alternately" (unless you really mean something that alternates). Use the word "whereas" instead of "while" (unless you are referring to simultaneous events). Do not use the word "essentially" to mean "approximately" or "effectively." Do not use the word "issue" as a euphemism for "problem."

 Be aware of the different meanings of the homophones "affect" (usually a verb) and "effect" (usually a noun), "complement" and "compliment," "discreet" and "discrete," "principal" (e.g., "principal investigator") and "principle" (e.g., "principle of measurement"). Do not confuse "imply" and "infer."

Prefixes such as "non," "sub," "micro," "multi," and "ultra" are not independent words; they should be joined to the words they modify, usually without a hyphen. There is no period after the "et" in the Latin abbreviation "et al." (it is also italicized). The abbreviation "i.e.," means "that is," and the abbreviation "e.g.," means "for example" (these abbreviations are not italicized).

## ACKNOWLEDGMENT

 The preferred spelling of the word "acknowledgment" in American English is without an "e" after the "g." Use the singular heading even if you have many acknowledgments. Avoid expressions such as "One of us (J.Q.A.) would like to thank ... ." Instead, write "J. Q. Author thanks ... ." Sponsor and financial support acknowledgments are placed in the unnumbered footnote on the first page.

#### REFERENCES

- [1] D. J. Beebe, "Signal conversion (Book style with paper title and editor)," in *Biomedical Digital Signal Processing*, W. J. Tompkins, Ed. Englewood Cliffs, NJ: Prentice-Hall, 1993, ch. 3, pp. 61–74.
- [2] M. Akay, *Time Frequency and Wavelets in Biomedical Signal Processing* (Book style). Piscataway, NJ: NCCNS-2011 Press, 1998, pp. 123–135.
- [3] G. B. Gentili, V. Tesi, M. Linari, and M. Marsili, "A versatile microwave plethysmograph for the monitoring of physiological parameters (Periodical style)," *NCCNS-2011 Trans. Biomed. Eng.*, vol. 49, no. 10, pp. 1204–1210, Oct. 2002.
- [4] V. Medina, R. Valdes, J. Azpiroz, and E. Sacristan, "Title of paper if known," unpublished.